## Package 'deepnet'

June 24, 2022

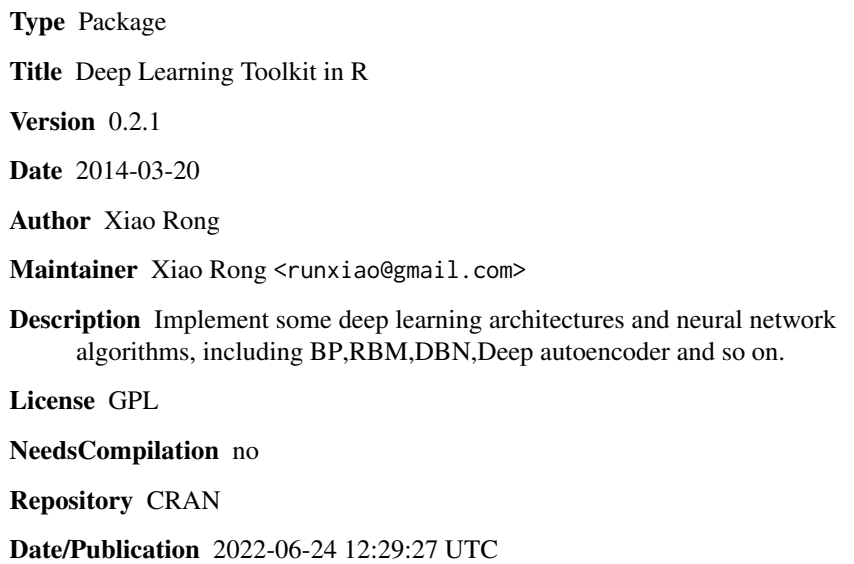

### R topics documented:

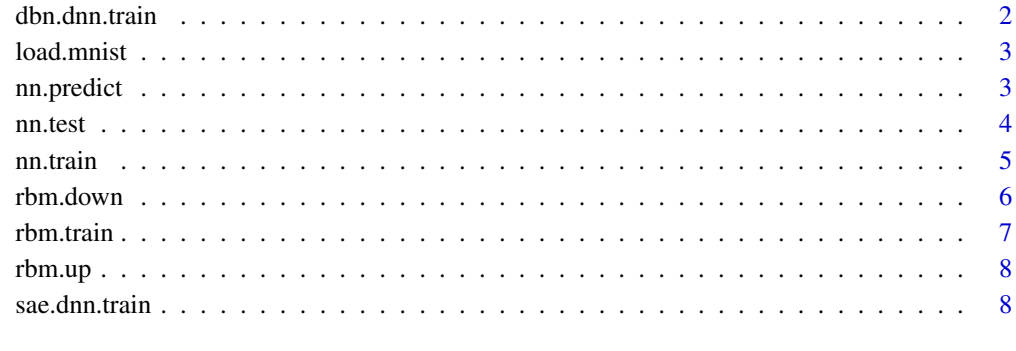

#### $\blacksquare$

<span id="page-1-0"></span>

#### Description

Training a Deep neural network with weights initialized by DBN

#### Usage

```
dbn.dnn.train(x, y, hidden = c(1), activationfun = "sigm", learningrate = 0.8,
   momentum = 0.5, learningrate_scale = 1, output = "sigm", numepochs = 3,
   batchsize = 100, hidden_dropout = 0, visible_dropout = 0, cd = 1)
```
#### Arguments

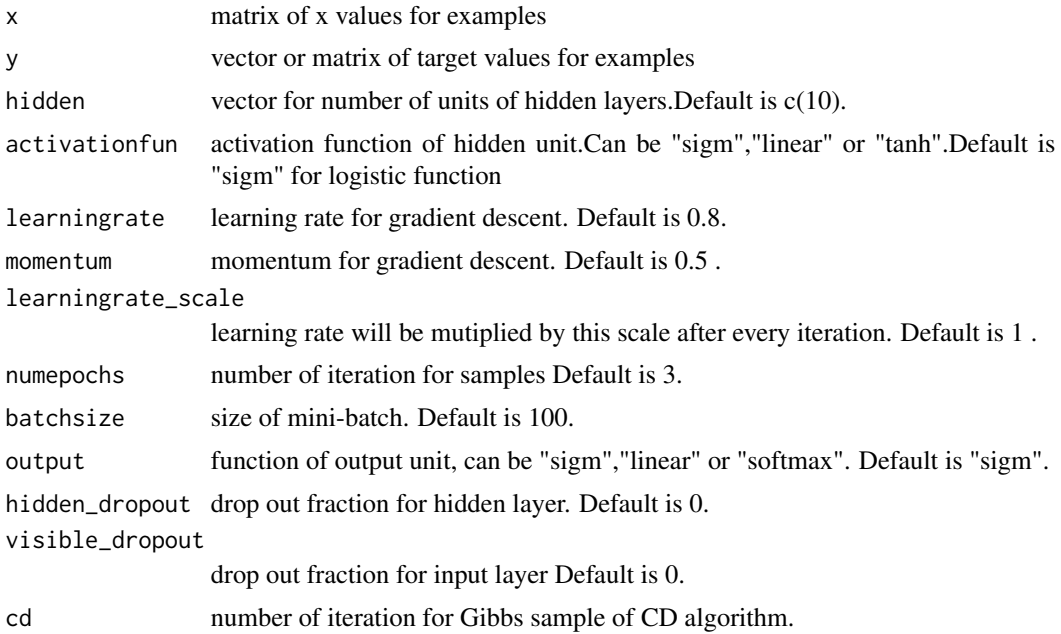

#### Author(s)

Xiao Rong

```
Var1 <- c(rnorm(50, 1, 0.5), rnorm(50, -0.6, 0.2))
Var2 <- c(rnorm(50, -0.8, 0.2), rnorm(50, 2, 1))
x \le matrix(c(Var1, Var2), nrow = 100, ncol = 2)
y <- c(rep(1, 50), rep(0, 50))
dnn \leq dbn.dnn.train(x, y, hidden = c(5, 5))
## predict by dnn
```
#### <span id="page-2-0"></span>load.mnist 3

```
test_Var1 <- c(rnorm(50, 1, 0.5), rnorm(50, -0.6, 0.2))
test_Var2 <- c(rnorm(50, -0.8, 0.2), rnorm(50, 2, 1))
test_x \leftarrow matrix(c(test\_Nar1, test\_Nar2), nrow = 100, ncol = 2)nn.test(dnn, test_x, y)
```
load.mnist *Load MNIST DataSet*

### Description

Load MNIST DataSet

#### Usage

load.mnist(dir)

#### Arguments

dir dir of minst dataset

#### Value

mnist dataset train\$n number of train samples train\$x pix of every train sample image train\$y label of every train sample image train\$yy one-of-c vector of label of train sample image test\$n number of test samples test\$x pix of every test sample image test\$y label of every test sample image test\$yy one-of-c vector of label of test sample image

#### Author(s)

Xiao Rong

nn.predict *Predict new samples by Trainded NN*

#### Description

Predict new samples by Trainded NN

#### Usage

nn.predict(nn, x)

#### Arguments

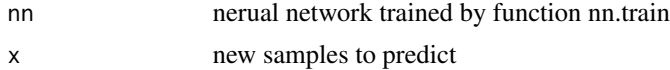

#### <span id="page-3-0"></span>Value

return raw output value of neural network.For classification task,return the probability of a class

#### Author(s)

Xiao Rong

#### Examples

```
Var1 <- c(rnorm(50, 1, 0.5), rnorm(50, -0.6, 0.2))
Var2 <- c(rnorm(50, -0.8, 0.2), rnorm(50, 2, 1))
x \le matrix(c(Var1, Var2), nrow = 100, ncol = 2)
y <- c(rep(1, 50), rep(0, 50))
nn \leq nn.train(x, y, hidden = c(5))
## predict by nn
test_Var1 <- c(rnorm(50, 1, 0.5), rnorm(50, -0.6, 0.2))
test_Var2 <- c(rnorm(50, -0.8, 0.2), rnorm(50, 2, 1))
test_x <- matrix(c(test_Var1, test_Var2), nrow = 100, ncol = 2)
yy <- nn.predict(nn, test_x)
```
#### nn.test *Test new samples by Trainded NN*

#### Description

Test new samples by Trainded NN,return error rate for classification

#### Usage

nn.test(nn, x, y,  $t = 0.5$ )

#### Arguments

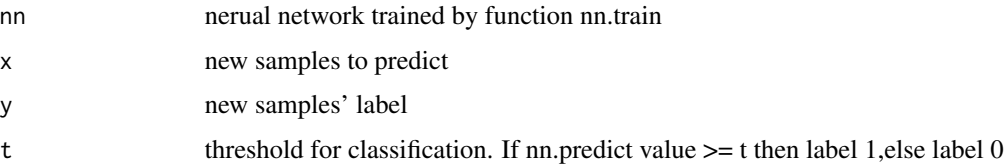

#### Value

error rate

#### Author(s)

Xiao Rong

#### <span id="page-4-0"></span>nn.train 55 anns an t-ìrean an t-ìrean an t-ìrean an t-ìrean an t-ìrean an t-ìrean an t-ìrean an t-ìrean an t-ì

#### Examples

```
Var1 <- c(rnorm(50, 1, 0.5), rnorm(50, -0.6, 0.2))
Var2 <- c(rnorm(50, -0.8, 0.2), rnorm(50, 2, 1))
x \le - matrix(c(Var1, Var2), nrow = 100, ncol = 2)
y <- c(rep(1, 50), rep(0, 50))
nn \leq nn.train(x, y, hidden = c(5))
test_Var1 <- c(rnorm(50, 1, 0.5), rnorm(50, -0.6, 0.2))
test_Var2 <- c(rnorm(50, -0.8, 0.2), rnorm(50, 2, 1))
test_x <- matrix(c(test_Var1, test_Var2), nrow = 100, ncol = 2)
err <- nn.test(nn, test_x, y)
```

```
nn.train Training Neural Network
```
#### Description

Training single or mutiple hidden layers neural network by BP

#### Usage

```
nn.train(x, y, initW = NULL, initB = NULL, hidden = c(10), activationfun = "sigm",
   learningrate = 0.8, momentum = 0.5, learningrate_scale = 1, output = "sigm",
    numepochs = 3, batchsize = 100, hidden_dropout = 0, visible_dropout = 0)
```
#### Arguments

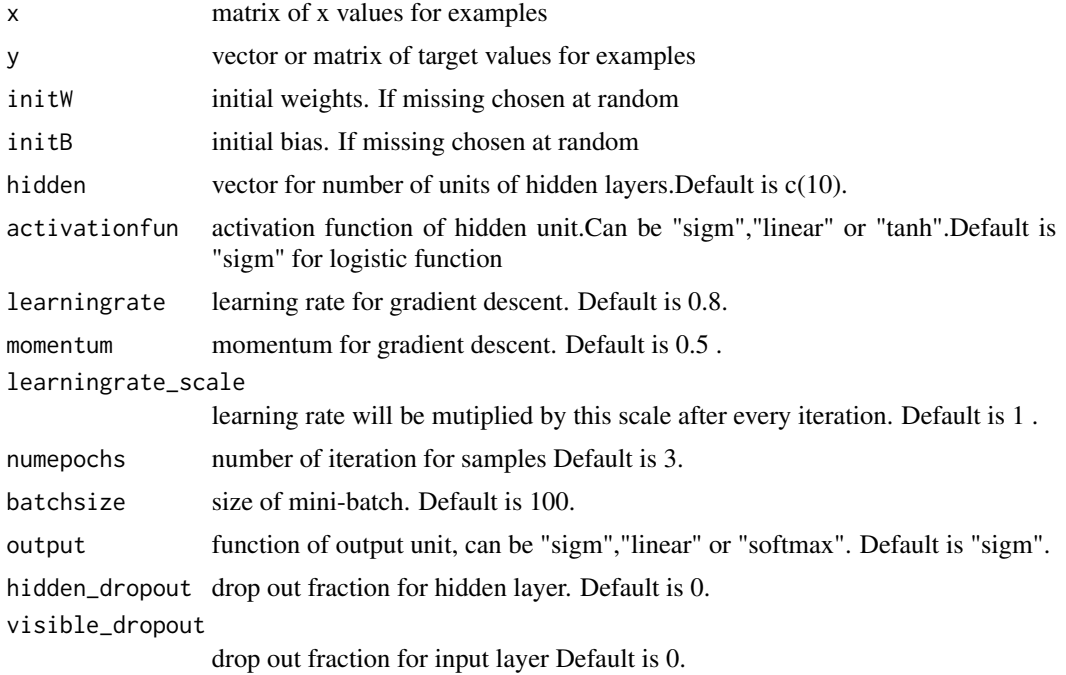

#### <span id="page-5-0"></span>Author(s)

Xiao Rong

#### Examples

```
Var1 <- c(rnorm(50, 1, 0.5), rnorm(50, -0.6, 0.2))
Var2 <- c(rnorm(50, -0.8, 0.2), rnorm(50, 2, 1))
x \le matrix(c(Var1, Var2), nrow = 100, ncol = 2)
y <- c(rep(1, 50), rep(0, 50))
nn \leq nn.train(x, y, hidden = c(5))
```
rbm.down *Generate visible vector by hidden units states*

#### Description

Generate visible vector by hidden units states

#### Usage

rbm.down(rbm, h)

#### Arguments

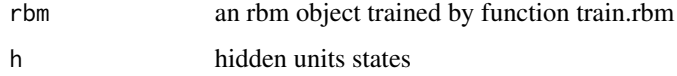

#### Value

generated visible vector

#### Author(s)

Xiao Rong

```
Var1 <- c(rep(1, 50), rep(0, 50))
Var2 <- c(rep(0, 50), rep(1, 50))
x3 \le matrix(c(Var1, Var2), nrow = 100, ncol = 2)
r1 \le - rbm.train(x3, 3, numepochs = 20, cd = 10)
h \leftarrow c(0.2, 0.8, 0.1)v \le - rbm.down(r1, h)
```
<span id="page-6-0"></span>

#### Description

Training a RBM(restricted Boltzmann Machine)

#### Usage

```
rbm.train(x, hidden, numepochs = 3, batchsize = 100, learningrate = 0.8,
  learningrate_scale = 1, momentum = 0.5, visible_type = "bin", hidden_type = "bin",
   cd = 1)
```
#### Arguments

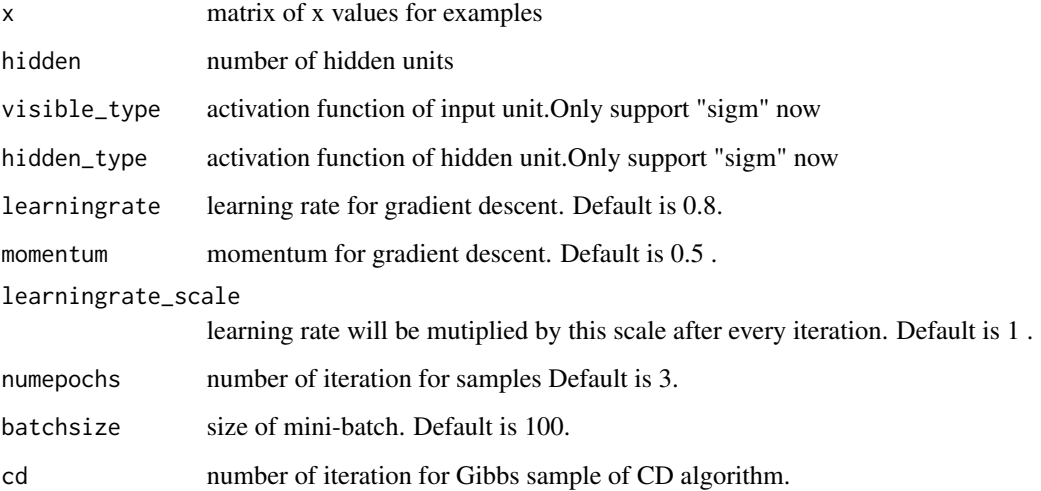

#### Author(s)

Xiao Rong

```
Var1 <- c(rep(1, 50), rep(0, 50))
Var2 <- c(rep(0, 50), rep(1, 50))
x3 \le matrix(c(Var1, Var2), nrow = 100, ncol = 2)
r1 \le rbm{b}. train(x3, 10, numepochs = 20, cd = 10)
```
<span id="page-7-0"></span>

#### Description

Infer hidden units states by visible units

#### Usage

rbm.up(rbm, v)

#### Arguments

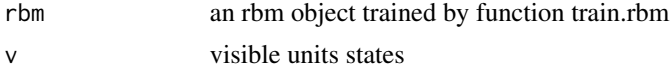

#### Value

hidden units states

#### Author(s)

Xiao Rong

#### Examples

```
Var1 <- c(rep(1, 50), rep(0, 50))
Var2 <- c(rep(0, 50), rep(1, 50))
x3 \le matrix(c(Var1, Var2), nrow = 100, ncol = 2)
r1 \le rbm train(x3, 3, numepochs = 20, cd = 10)v \leq c(0.2, 0.8)h \leftarrow rbm.up(r1, v)
```
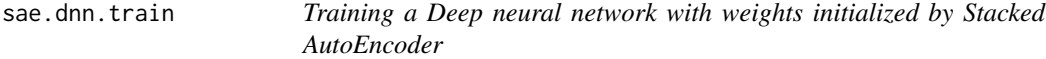

#### Description

Training a Deep neural network with weights initialized by Stacked AutoEncoder

#### Usage

```
sae.dnn.train(x, y, hidden = c(1), activationfun = "sigm", learningrate = 0.8,
  momentum = 0.5, learningrate_scale = 1, output = "sigm", sae_output = "linear",
   numepochs = 3, batchsize = 100, hidden_dropout = 0, visible_dropout = 0)
```
#### sae.dnn.train 9

#### Arguments

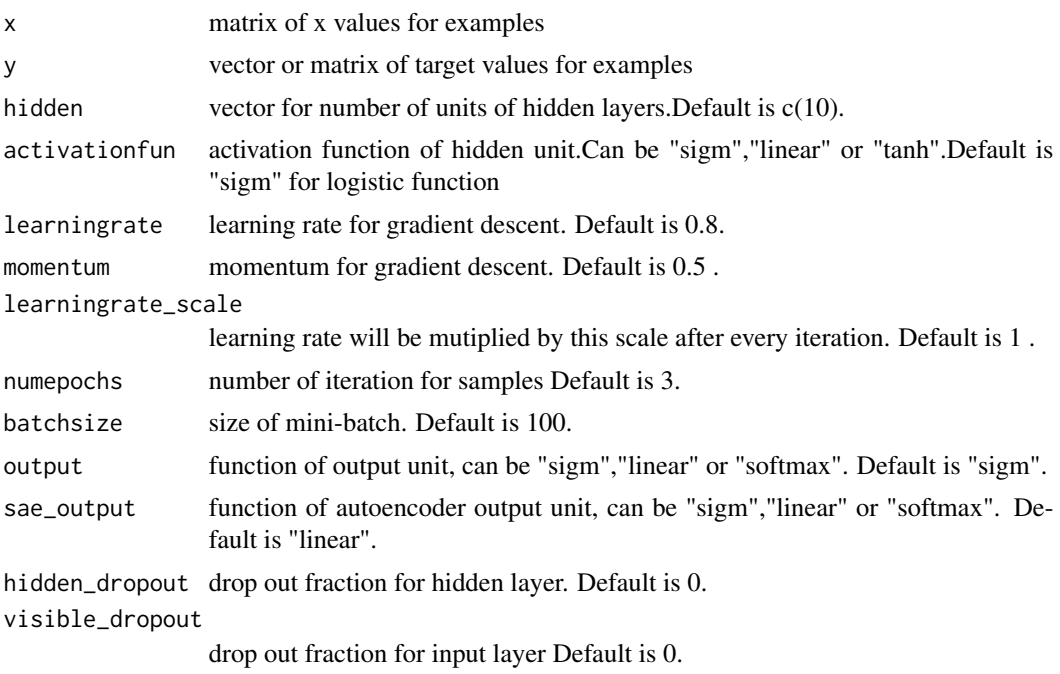

#### Author(s)

Xiao Rong

```
Var1 <- c(rnorm(50, 1, 0.5), rnorm(50, -0.6, 0.2))
Var2 <- c(rnorm(50, -0.8, 0.2), rnorm(50, 2, 1))
x \le matrix(c(Var1, Var2), nrow = 100, ncol = 2)
y <- c(rep(1, 50), rep(0, 50))
dnn \leq sae.dnn.train(x, y, hidden = c(5, 5))
## predict by dnn
test_Var1 <- c(rnorm(50, 1, 0.5), rnorm(50, -0.6, 0.2))
test_Var2 <- c(rnorm(50, -0.8, 0.2), rnorm(50, 2, 1))
test_x <- matrix(c(test_Var1, test_Var2), nrow = 100, ncol = 2)
nn.test(dnn, test_x, y)
```
# <span id="page-9-0"></span>Index

dbn.dnn.train, [2](#page-1-0) load.mnist, [3](#page-2-0) nn.predict, [3](#page-2-0) nn.test, [4](#page-3-0) nn.train, [5](#page-4-0) rbm.down, [6](#page-5-0) rbm.train, [7](#page-6-0) rbm.up, [8](#page-7-0) sae.dnn.train, [8](#page-7-0)